## Форма подачи документов:

1. Заявка на участие подается в виде регистрационной карты, заполняемой на сайте sessiann.ru с приложением текста статьи (тезисов).

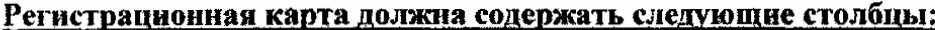

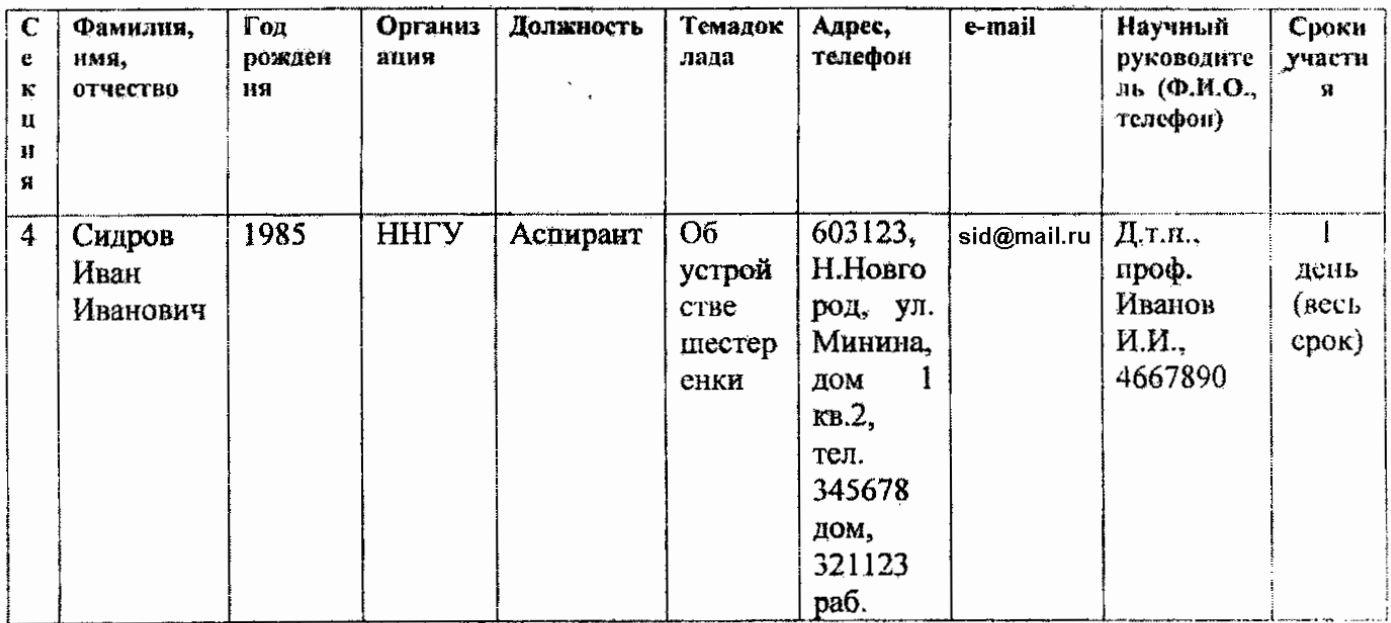

2. Статьи (или тезисы по выбору автора) оформляется в формате MSWord.

Статьи до 5 страниц машинописного текста, тезисы до 1,5 страниц машинописного текста, через 1,5 интервала, шрифт TimesNewRomanCyr, поля по 2,5 см. В электронной версии не допускается использование концевых сносок, HTML - фрагментов и макросов. Рисунки и диаграммы вставляются в текст статьи.

От одного участника сессии принимается одна статья.

Оформление статей осуществляется в соответствии с приведенным примером:

Об устройстве шестеренки-14 пт, жирный Сидоров Иван Петрович, Петров Михаил Иванович<sup>1</sup> - 12 nm. курсив Нижегородский государственный университетим. Н.И.Лобачевского - 10 пт.

Текст-14 пт.

Подпись авторов

Тексты, оформленные с нарушением правил, а также содержащие в электронной версии вирус, не рассматриваются и не публикуются.

<sup>&</sup>lt;sup>3</sup> Подчеркивается докладчик (участник сессии)